## **CSE 370 Spring 2006 Introduction to Digital Design Lecture 21: Sequential Logic**

# **Technologies**

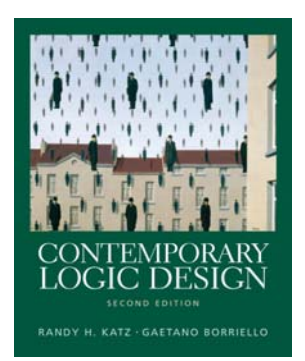

#### **Last Lecture**

**Noore and Mealy Machines** 

#### **Today**

**B** Sequential logic technologies

#### **Vending machine: Moore to synch. Mealy**

- $\blacksquare$  OPEN = Q1Q0 creates a combinational delay after Q1 and Q0 change in Moore implementation
- $\blacksquare$  This can be corrected by retiming, i.e., move flip-flops and logic through each other to improve delay
- $\blacksquare$  OPEN.d = (Q1 + D + Q0N)(Q0'N + Q0N' + Q1N + Q1D) = Q1Q0N' + Q1N + Q1D + Q0'ND + Q0N'D
- **Implementation now looks like a synchronous Mealy machine** 
	- $\blacksquare$  it is common for programmable devices to have FF at end of logic density  $\mathbb{R}^d$  and  $\mathbb{R}^d$  and  $\mathbb{R}^d$  and  $\mathbb{R}^d$  and  $\mathbb{R}^d$  and  $\mathbb{R}^d$  and  $\mathbb{R}^d$  and  $\mathbb{R}^d$  and  $\mathbb{R}^d$  and  $\mathbb{R}^d$  and  $\mathbb{R}^d$  and  $\mathbb{R}^d$  and  $\mathbb{R}^d$  and  $\mathbb{R}^d$

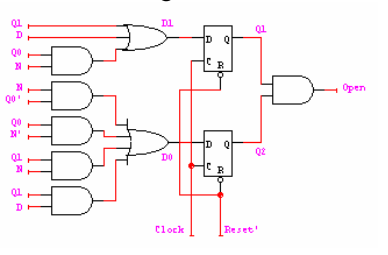

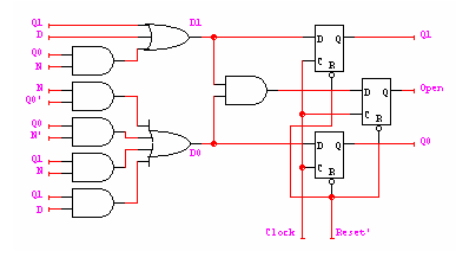

#### **Mealy and Moore examples**

Recognize  $A,B = 0.1$ **Mealy or Moore?** 

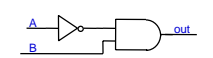

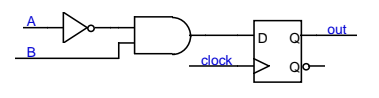

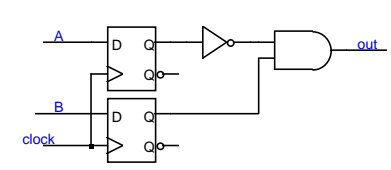

## **Mealy and Moore examples (cont'd)**

D QQD QQD QQD QQAclockoutD QQD QQABclockoutRecognize  $A,B = 1,0$  then 0,1 **Mealy or Moore?** 

#### **HDLs and Sequential Logic**

- **Flip-flops** 
	- **F** representation of clocks timing of state changes **L** asynchronous vs. synchronous
- **FSMs** 
	- **E** structural view (FFs separate from combinational logic)
	- $\blacksquare$  behavioral view (synthesis of sequencers not in this course)
- $\blacksquare$  Data-paths = data computation (e.g., ALUs, comparators) + registers
	- use of arithmetic/logical operators
	- **E** control of storage elements

#### **Example: reduce-1-string-by-1**

Remove one 1 from every string of 1s on the input

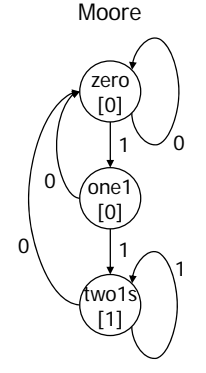

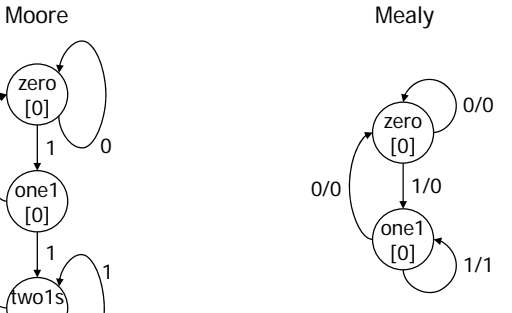

#### **Verilog FSM - Reduce 1s example**

#### module reduce (clk, reset, in, out); input clk, reset, in; output out; parameter zero = 2'b00;  $parameter$  one1 =  $2'b01$ ; parameter two1s = 2'b10; reg out; reg [2:1] state; // state variables reg [2:1] next\_state; always @(posedge clk) if (reset) state = zero; else state = next\_state; state assignment (easy to change, if in one place) ■ Moore machine 100011zero [0] .<br>nne [0] two1s[1]

#### **Moore Verilog FSM (cont'd)**

always @(in or state)

case (state) zero: // last input was a zero begin if (in) next\_state = one1; else next\_state = zero; endone1:// we've seen one 1 begin if (in) next\_state = two1s; else next\_state = zero; end two1s:// we've seen at least 2 ones begin if (in) next\_state = two1s; else next\_state = zero; endendcase

crucial to include all signals that are input to state determination

note that output depends only on state always @(state)

#### zero: out = 0; $one1: out = 0;$ two1s: out = 1; endcase

case (state)

endmodule

#### **Mealy Verilog FSM**

module reduce (clk, reset, in, out); input clk, reset, in; output out; reg out; reg state; // state variables reg next\_state;

always @(posedge clk) if (reset) state = zero; else state = next\_state;

```
always @(in or state)
  case (state)
    zero: // last input was a zero
   begin
     out = 0;
if (in) next_state = one;
    else next state = zero;
   endone: // we've seen one 1if (in) begin
     next_state = one; out = 1;
   end else begin
     next_state = zero; out = 0;
   endendcaseendmodule
```
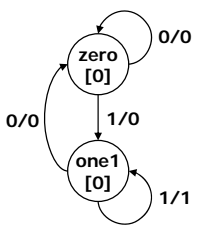

# **Synchronous Mealy Machine Finite state machines summary**

```
module reduce (clk, reset, in, out);
 input clk, reset, in;
 output out;
 reg out;
 reg state; // state variables
 always @(posedge clk)
   if (reset) state = zero;
   else case (state)
     zero: // last input was a zero
    begin
      out = 0;

if (in) state = one;
      else state = zero;endone: // we've seen one 1
    if (in) begin
        state = one; out = 1;
    end else begin
       state = zero; out = 0;
    endendcaseendmodule
```
- **Models for representing sequential circuits** 
	- **L** abstraction of sequential elements
	- **F** finite state machines and their state diagrams
	- **n** inputs/outputs
	- **Mealy, Moore, and synchronous Mealy machines**
- **Finite state machine design procedure** 
	- deriving state diagram
	- **D** deriving state transition table
	- determining next state and output functions
	- **n** implementing combinational logic
- **Hardware description languages**

#### **Sequential logic implementation**

- **Implementation** 
	- **F** random logic gates and FFs
	- **P** programmable logic devices (PAL with FFs)
- **Design procedure** 
	- **state diagrams**
	- **E** state transition table
	- state assignment
	- **n** next state functions

#### **Median filter FSM**

Remove single 0s between two 1s (output =  $NS3$ )

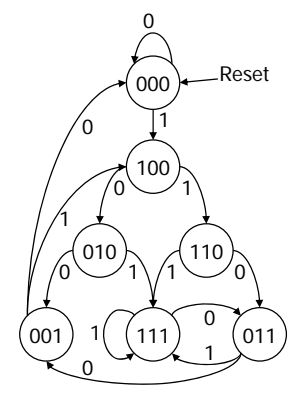

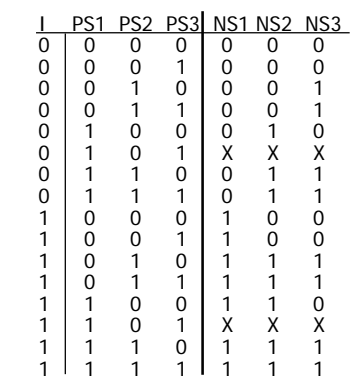

#### **Median filter FSM (cont'd)**

Realized using the standard procedure and individual FFs and gates

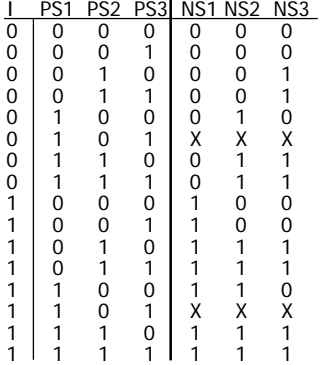

 $NS1 =$  Reset' (I) NS2 = Reset' ( PS1 + PS2 I ) NS3 = Reset' PS2 $O = PS3$ 

#### **Median filter FSM (cont'd)**

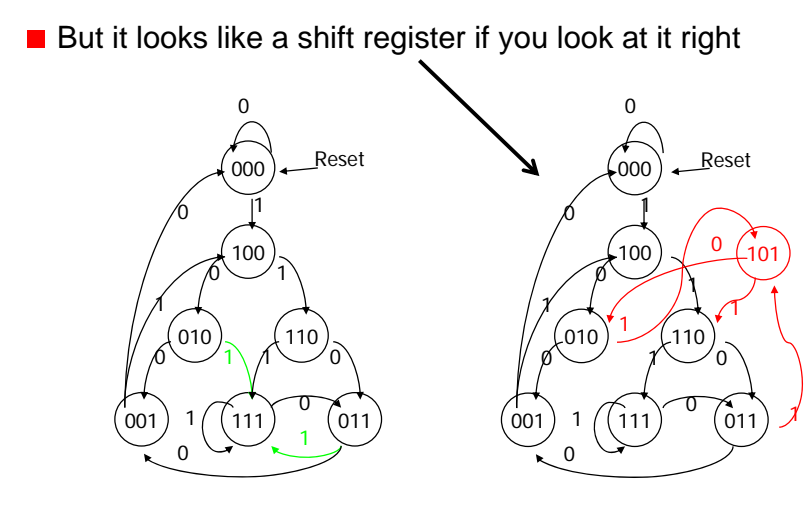

#### **Median filter FSM (cont'd)**

An alternate implementation with S/R FFs

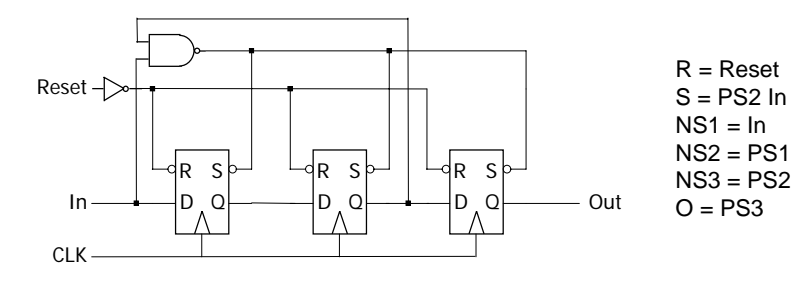

 $\blacksquare$  The set input (S) does the median filter function by making the next state 111 whenever the input is 1 and PS2 is 1 (1 input to state x1x)

#### **Implementation using PALs**

- $\blacksquare$  Programmable logic building block for sequential logic **n** macro-cell: FF + logic
	- D-FF
	- **t** two-level logic capability like PAL (e.g., 8 product terms)

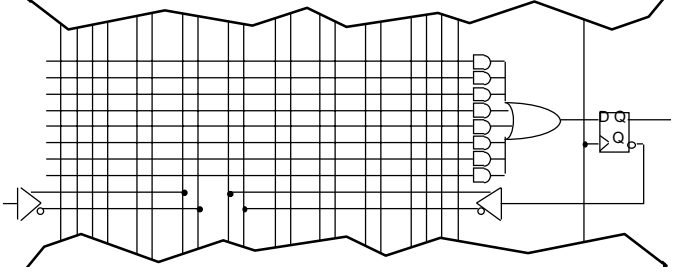

#### **Vending machine example (Moore PLD mapping)**

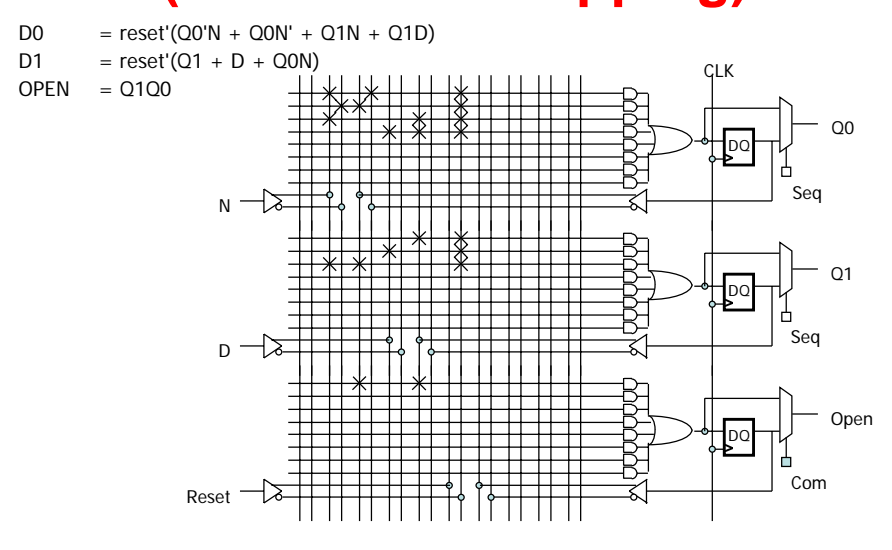

## **Vending machine (synch. Mealy PLD mapping)**

 $OPEN$  = reset'(Q1Q0N' + Q1N + Q1D + Q0'ND + Q0N'D)

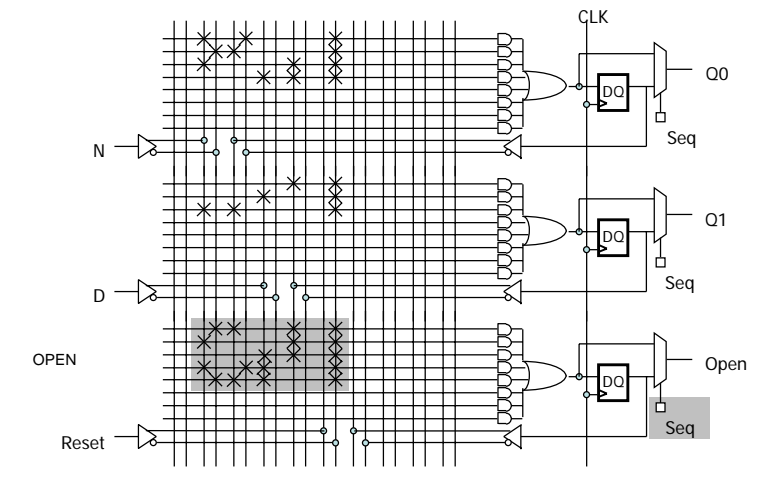

#### **22V10 PAL**

- Combinational logic elements (SoP)
- Sequential logic elements (D-FFs)
- Up to 10 outputs
- Up to 10 FFs
- Up to 22 inputs

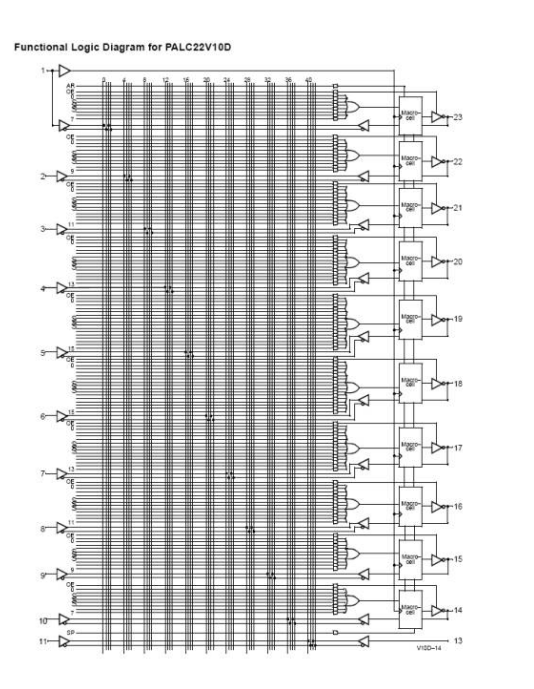

## **22V10 PAL Macro Cell**

Sequential logic element + output/input selection

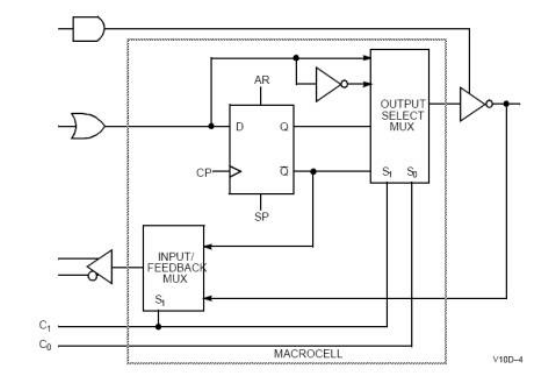

#### **Light Game FSM**

■ Tug of War game ■ 7 LEDs, 2 push buttons (L, R)

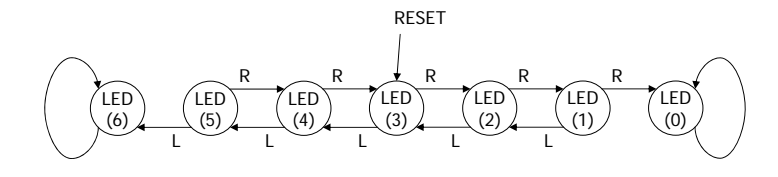

#### **Light Game FSM Verilog**

**module Light\_Game (LEDS, LPB, RPB, CLK, RESET);**

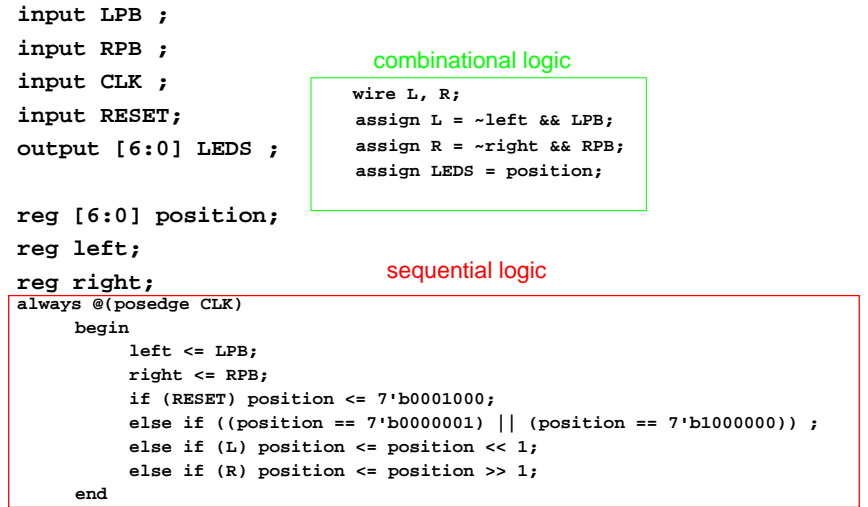

**endmodule**

#### **Example: traffic light controller**

- $\blacksquare$  A busy highway is intersected by a little used farmroad
- Detectors C sense the presence of cars waiting on the farmroad
	- with no car on farmroad, light remain green in highway direction
	- **F** if vehicle on farmroad, highway lights go from Green to Yellow to Red, allowing the farmroad lights to become green
	- **n** these stay green only as long as a farmroad car is detected but never longer than a set interval
	- when these are met, farm lights transition from Green to Yellow to Red, allowing highway to return to green
	- **E** even if farmroad vehicles are waiting, highway gets at least a set interval as green
- Assume you have an interval timer that generates:
	- a short time pulse (TS) and
	- $\blacksquare$  a long time pulse (TL),
	- $\blacksquare$  in response to a set (ST) signal.
	- TS is to be used for timing yellow lights and TL for green lights

## **Example: traffic light controller (cont')**

 $\blacksquare$  Highway/farm road intersection

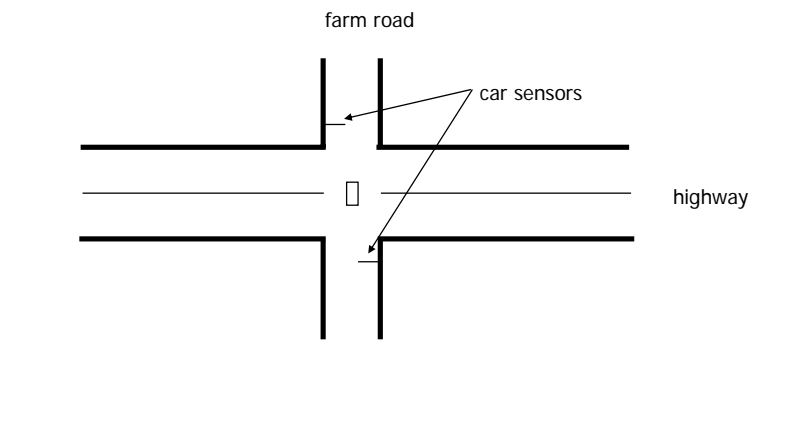

## **Example: traffic light controller (cont')**

■ Tabulation of inputs and outputs

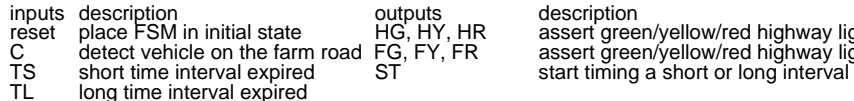

description assert green/yellow/red highway lights assert green/yellow/red highway lights

 $\blacksquare$  Tabulation of unique states – some light configurations imply others

state description<br>HG highway gre

- HG highway green (farm road red)<br>HY highway yellow (farm road red)
- HY highway yellow (farm road red)
- FG farm road green (highway red)
- FY farm road yellow (highway red)

#### **Example: traffic light controller (cont')**

■ State diagram

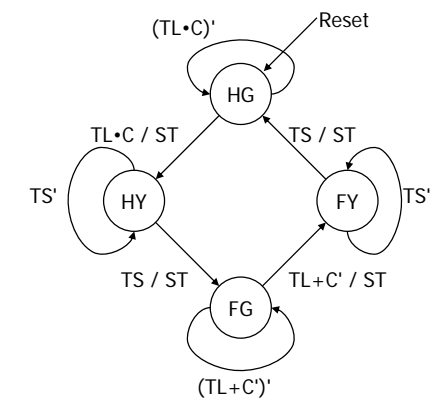

## **Example: traffic light controller (cont')**

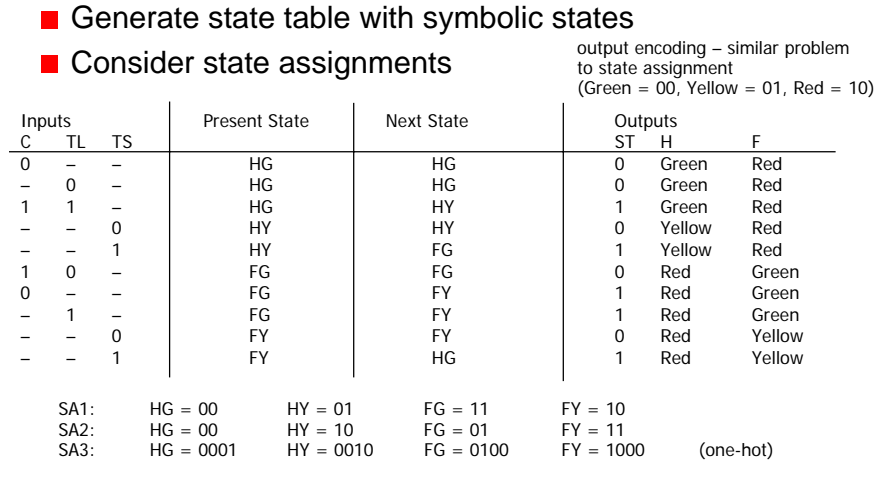

## **Logic for different state assignments**

#### SA1

NS1 = C•TL'•PS1•PS0 + TS•PS1'•PS0 + TS•PS1•PS0' + C'•PS1•PS0 + TL•PS1•PS0NS0 = C•TL•PS1'•PS0' + C•TL'•PS1•PS0 + PS1'•PS0

 $ST = C \cdot TL \cdot PS1' \cdot PS0' + TS \cdot PS1' \cdot PS0 + TS \cdot PS1' \cdot PS0' + C' \cdot PS1' \cdot PS0 + TL \cdot PS1' \cdot PS0$ <br> $H1 = PS1$  $H0 = PS1' \cdot PS0$  $F1 = PS1'$  F0 = PS1•PS0'

#### $S<sub>A2</sub>$

■ SA3

NS1 = C•TL•PS1' + TS'•PS1 + C'•PS1'•PS0NS0 = TS•PS1•PS0' + PS1'•PS0 + TS'•PS1•PS0

ST = C•TL•PS1' + C'•PS1'•PS0 + TS•PS1 H1 = PS0<br>
F1 = PS0'<br>
F0 = PS1•PS0'<br>
F0 = PS1•PS0  $F1 = PS0'$   $F0 = PS1 \cdot PS0$ 

NS3 = C'•PS2 + TL•PS2 + TS'•PS3 NS2 = TS•PS1 + C•TL'•PS2

NS1 = C•TL•PS0 + TS'•PS1 NS0 = C'•PS0 + TL'•PS0 + TS•PS3

ST = C•TL•PS0 + TS•PS1 + C'•PS2 + TL•PS2 + TS•PS3 $HO = PS1$  $H1 = PS3 + PS2$  $FO = PS3$  $F1 = PS1 + PS0$